Summer semester 2012 and Summer semester 2012

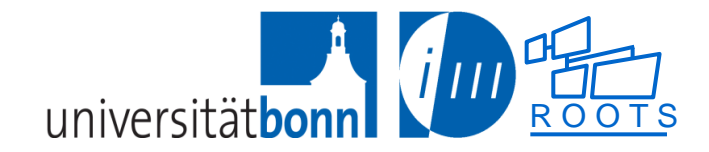

#### **Chapter 6. Predefined Predicates**

Arithmetic Testing and comparing Input and output Exception handling

Chapter 6: Predefined Predicates

#### **Arithmetic**

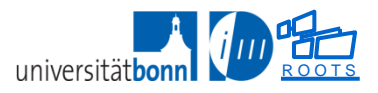

### **Arithmetic in Prolog**

- Terms are not functions!
	- Expressions such as 3+2, 4-7, 5/5 are ordinary Prolog terms
	- They do not carry out any arithmetic (do not compute a result)!

```
? - X = 3+2. // just unifies X to 3+2X = 3+2yes
? - 3 + 2 = X. // just unifies X to 3 + 2X = 3+2yes
```
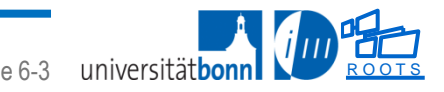

## **Arithmetic in Prolog: The is/2 predicate**

- To actually evaluate arithmetic expressions, we must use the **is/2** predicate
- It unifies the left-hand-side term with the result of evaluating the right-hand-side term as an arithmetic expression:

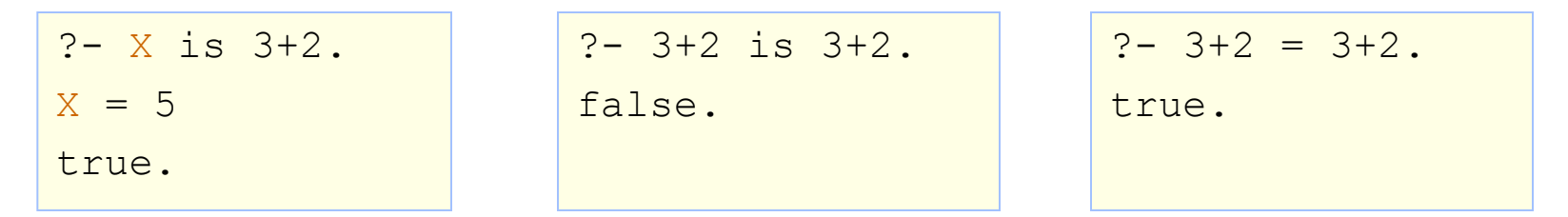

- Integer Arithmetic
	- ◆ Whenever both arguments are integers
	- $\blacklozenge$  When a floating point value is whole ( $\rightarrow$  transformed into an integer).
- Floating point arithmetic
	- $\bullet$  if an argument is a non-whole floating point

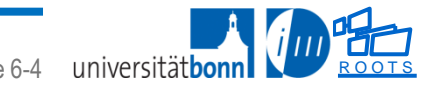

# **Arithmetic in Prolog**

Any standard arithmetic operator can be evaluated by "is/2":

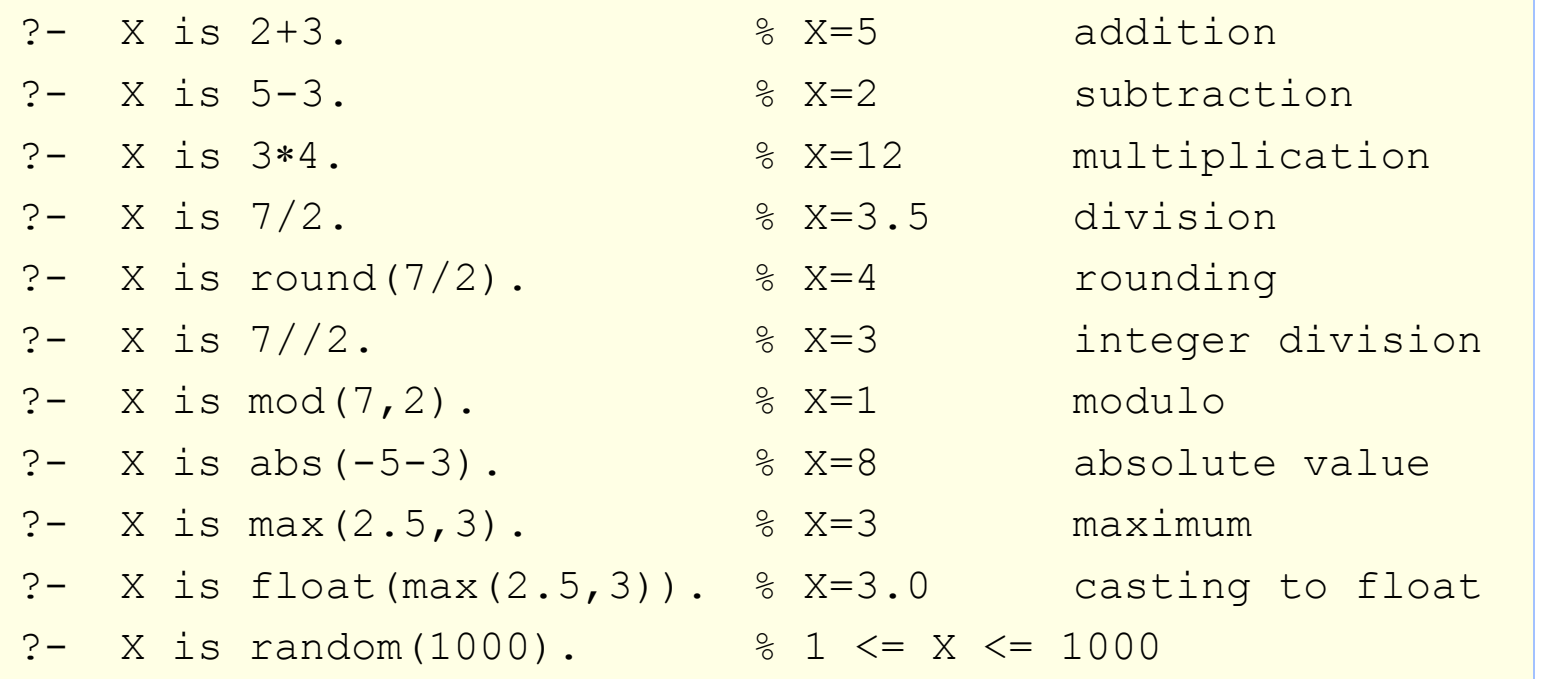

- SWI-Prolog supports arithmetic, triogonometry, casting, bitvector operations, and many more
	- See SWI-Prolog manual, Section "4.26 Arithemetic"
		- "?- help." and then search for "arithmetic"

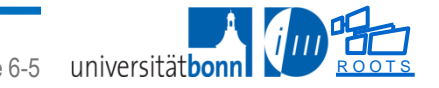

## **(Un)Safe Invocation Modes**

 The is/2 predicate requires the right-hand-side expression to be "ground" (at the time when is/2 is executed):

```
2 - 5 is X+2.
ERROR: is/2: Arguments are not sufficiently instantiated
?- X=3, Y is X+2.
X = 3Y = 5.
```
- $\bullet$  Unsafe invocation modes = Invocation modes for which the predicate cannot be evaluated
	- ◆ Typical for many built-in predicates
	- ◆ E.g. is/2 with mode (?, nonground) is unsafe

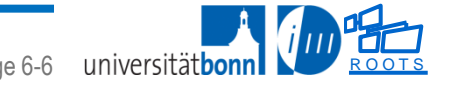

## **Defining Arithmetic Functions**

- arithmetic\_function(+Head)
	- ◆ Register a Prolog predicate as an arithmetic function.
	- ◆ +Head is either Name/Arity, an atom or a complex term.
	- The predicate must have one more argument than specified by Head.
	- ◆ The last argument is an unbound variable at call time and should be instantiated to an integer or floating point number.
	- ◆ The other arguments are the parameters.

Example

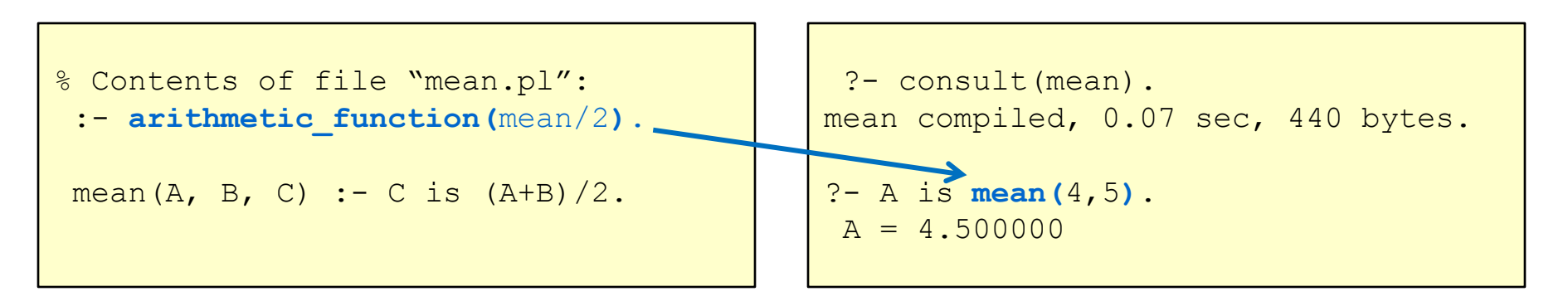

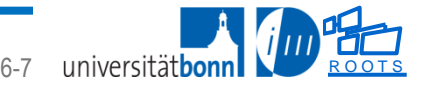

Chapter 6: Predefined Predicates

#### **Comparing Numbers and Terms**

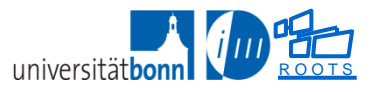

## **Comparing Numbers**

 Operators that compare numbers evaluate both arguments and compare the results

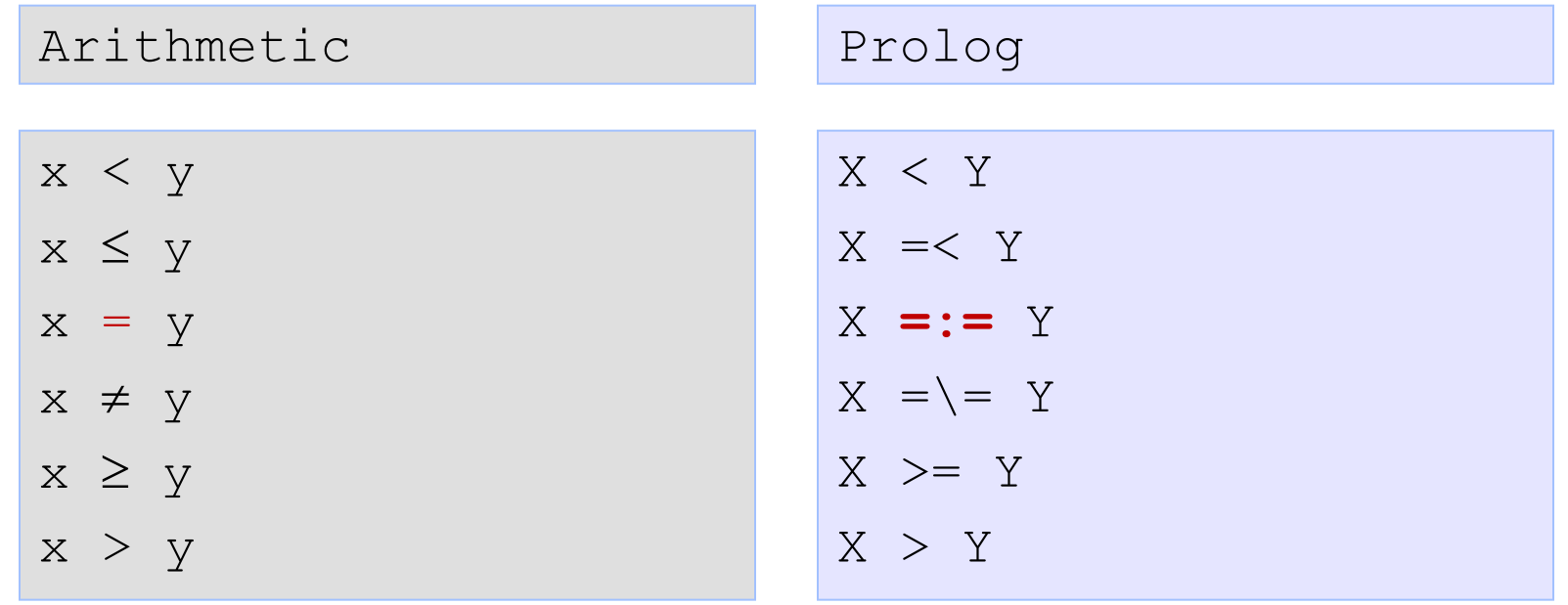

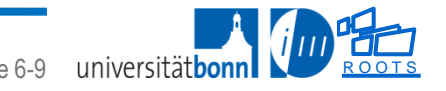

#### **Comparing Numbers: Examples**

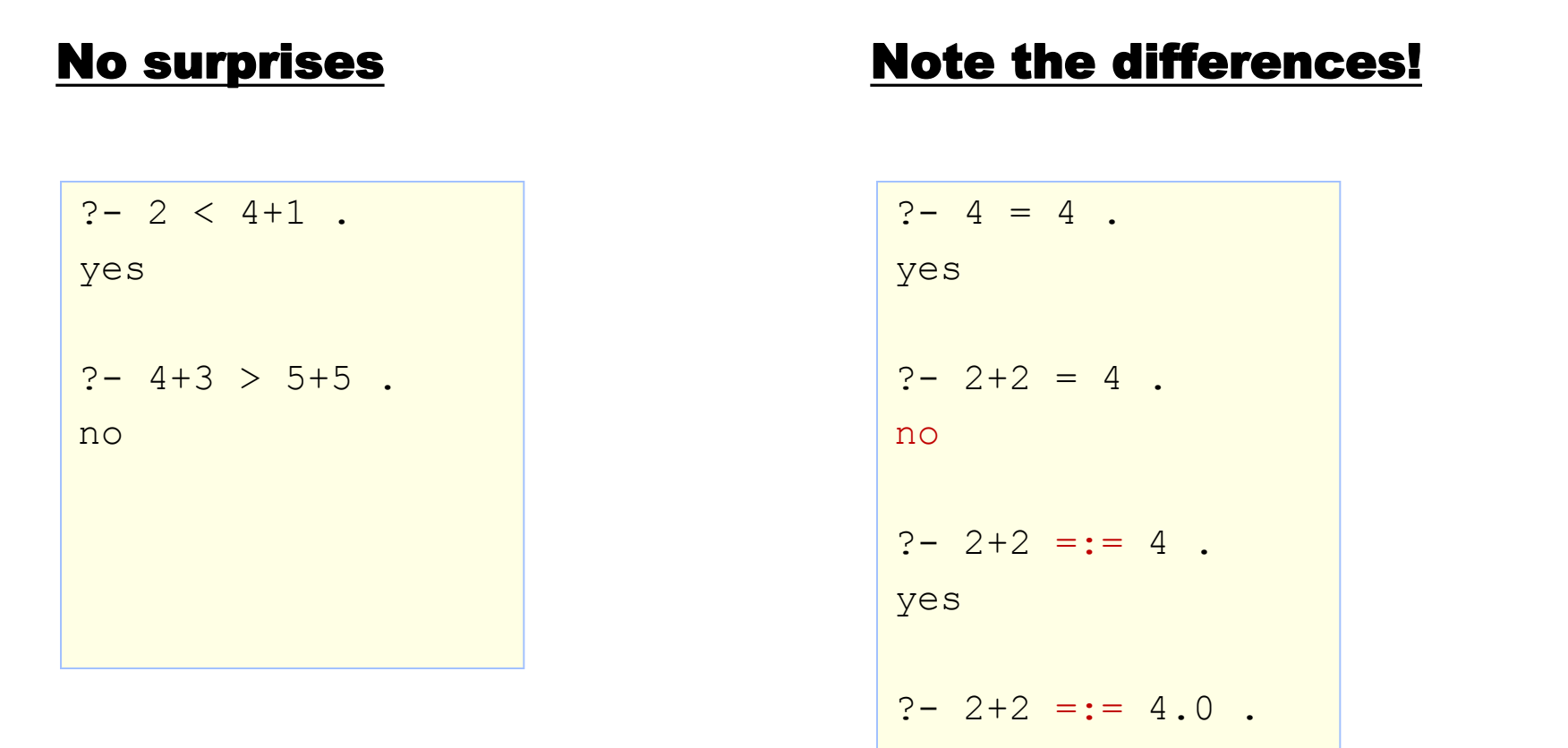

yes

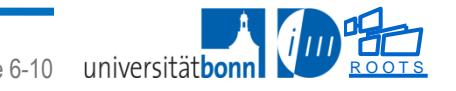

### **Comparing Numbers**

 Warning: The is/2 predicate should only be used with unbound left operand

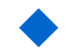

Using it for testing equality can give unexpected results:

```
? - 1 is sin(pi/2).
false.
```
The above fails because  $\sin(p_1/2)$  evaluates to the float 1.0, which does not unify with the integer 1

If equality of numbers is to be tested,  $==-/2$  should be used

```
? - 1 == \sin(pi/2).
true.
```
 The above succeeds as expected because it does not just unify the LHS and RHS but performs comparison including evaluation and conversion

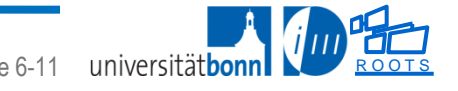

# **Comparing Terms**

#### Operators that compare terms do not evaluate their arguments

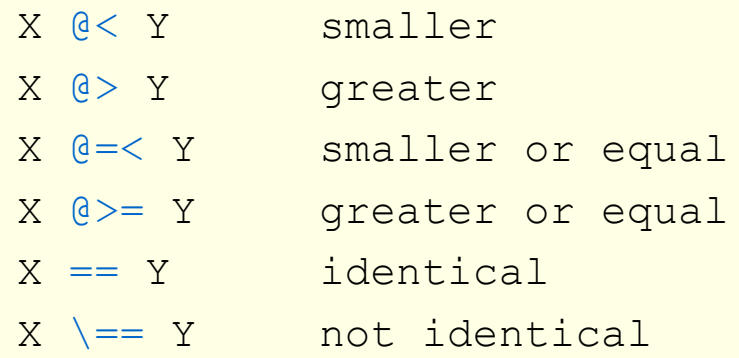

They compare them according to the "standard order of terms"

- ◆ Free Variable @< Number @< Atom @< String @< Compound Term
- Bound variables are sorted like the term to which they are bound
- Free variables are sorted by address
- Atoms are sorted alphabetically. Strings too.
- Numbers are sorted by value.
- ◆ Compound terms are sorted first on their arity, then on their functor and finally on their arguments, leftmost first.

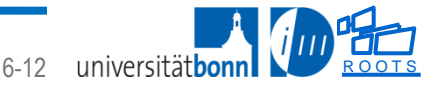

## **Comparing Terms: Standard Order**

- "Standard order of terms"
	- ◆ Free Variable @< Number @< Atom @< String @< Compound Term
	- ◆ Bound variables are sorted like the term to which they are bound
	- ◆ Free variables are sorted by address
	- Atoms are sorted alphabetically. Strings too.
	- ◆ Numbers are sorted by value.
	- ◆ Compound terms are sorted first on their arity, then on their functor and finally on their arguments, leftmost first.

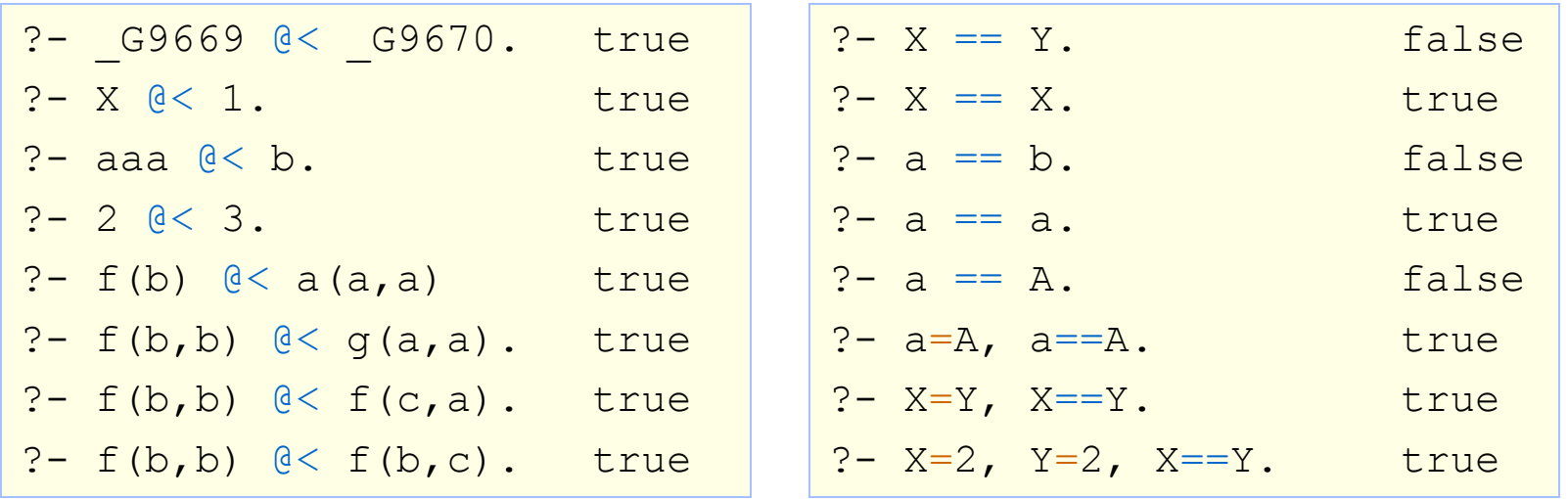

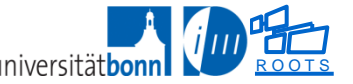

# **Special Comparions / Tests (1)**

- subsumes(+Generic, +Specific)
	- ◆ Generic subsumes Specific if instantiation of Generic produces Specific.
	- Subsumption is also called one-sided unification or semi-unification.

```
?- subsumes(f(X,Y),f(A, c)), writeln((f(X, Y), f(A, c))).
subsumes(f( G10520, c), f( G10520, c))
X = A,
Y = C.
```
Take care: As a side-effect Generic and Specific will be unified!

subsumes\_chk(+Generic, +Specific)

 $\blacklozenge$  As above but does not unify (only tests)!

```
?- subsumes chk(f(X,Y),f(A,c)), writeln((f(X,Y),f(A,c))).
subsumes_chk(f(_G9669, G9670), f(G9672, c))
true.
```
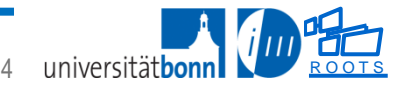

## **Special Comparions / Tests (2)**

#### unifiable(X,Y,Unifier)

If X and Y are unifiable, Unifier is a list of  $Var = Value$  pairs representing the bindings required to unify X and Y.

```
?- unifiable(f(X,Y),f(A, c), Unifier),
   \text{writeln} ( (f(X, Y), f(A, c)) ).
f(G11359, G11360), f(G11362, c)
Unifier = [Y=c, A=X].
```
◆ This predicate can handle cyclic terms:

```
?- unifiable(f(X,Y),X, Unifier), 
  writeln((f(X,Y),X)).
f(_G11299, _G11300), _G11299
Unifier = [X=f(X, Y)].
```
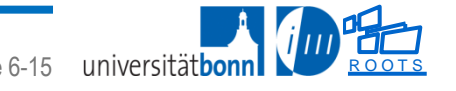

## **Testing Term Types**

- var/1, nonvar/1
	- $\bullet$  argument is a free variable
- integer/1, float/1, rational/1, number/1
	- ◆ rational includes integer, number is an integer or float
- atom/1
	- ◆ argument is an atom -- e.g. abc, 'John', ...
- atomic/1
	- $\bullet$  argument is an atom or number
- compound/1
	- argument is a compound term -- e.g.  $f(X, a)$
- ground/1
	- argument contains no free variables -- e.g. 1, a,  $f(X, a)$  with X bound.
- cyclic\_term/1, acyclic\_term/1
	- ◆ argument does (not) contain cycles

#### **Input and Output**

File names and aliases Prolog files Explicit file I/O via streams ("ISO style") Implicit file I/O ("Edinburgh style") Implicit file I/O ("SWI style")

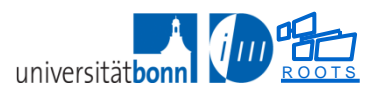

## **Files – Naming and Locating**

- File names use Unix notation ('/' as separator)
	- ◆ … also on Windows!
	- $\blacklozenge$  To use Windows notation each '\' must be doubled, because \ is the escape character in Prolog atoms! (e.g. \t represents a tab).
- Aliases
	- ◆ Aliases are defined via file search path(+Alias, +Path)
	- A file location relative to an alias is specified using the alias as a functor and adding the relative path as argument

```
?- file_search_path(demo, '/home/gk/prolog/demo').
?- absolute_file_name(demo(myfile), Absolute).
Absolute = '/home/gk/prolog/demo/myfile'
true.
```
 $\blacklozenge$  file\_search\_path/2 is used by absolute\_file\_name/[2,3] and all loading predicates

◆ ?- prolog\_flag( verbose\_file\_search, true) can be used to debug Prolog's search for files.

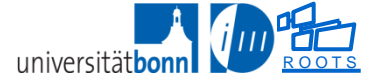

## **Prolog Files – Compilation and Loading**

- consult(+File)
	- ◆ Compile and load prolog files
- use\_module(+File)
	- ◆ Compile and load prolog file that contains a "module"
	- Import all predicates from the export list of that module into the current module.
	- Note: The argument is the file name, not the module name!
- make/0
	- ◆ Check which loaded files have been modified and reconsult them

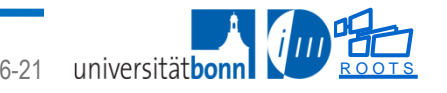

## **Streams – I/O with Explicit Src/Dest (1)**

**open(***+File, +Mode, ?Stream***)** *–* open a stream

*File = file specifier |* 'pipe(*Command)'*

◆ A file specifier is a path or an alias.

- *Mode* = *read, write, append* or *update*.
	- Mode append positions the file-pointer at the end.
	- Mode update positions the file-pointer at the beginning of the file without truncating it.

#### *Stream is*

 $\bullet$  a variable, in which case it is bound to an integer identifying the stream, or

an atom, in which case this atom will be the stream identifier.

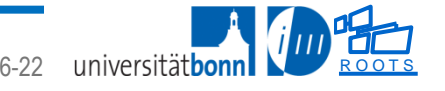

## **Streams – I/O with Explicit Src/Dest (2)**

**current\_stream(***?File, ?Mode, +Stream) –* get the status of a stream **current\_stream(***–File, ?Mode, –Stream) –* enumerate all open streams

*Mode = read | write*

#### **set stream position(***+Stream, +Pos) –* Set current position of *Stream to Pos.*

Many more stream handling predicates (see manual)!

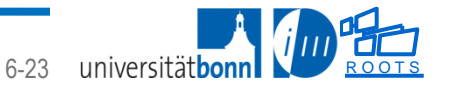

## **Explicit versus Implicit I/O "Three ways to happiness"**

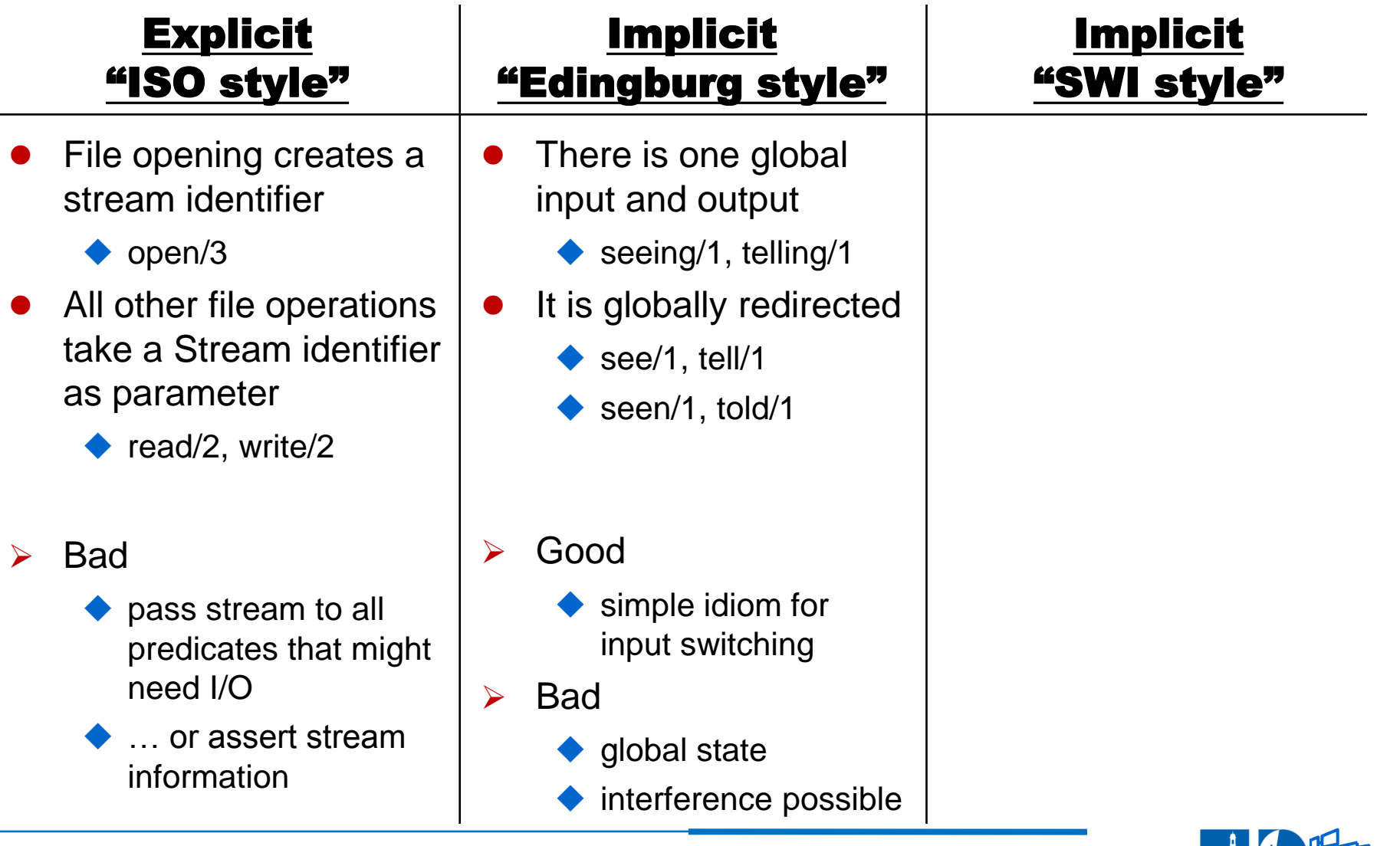

© 2009 – 2012 Dr. G. Kniesel **Course "Advanced Logic Progrmming"** (ALP) Page 6-24 universitätbonn

# **Files – I/O with implicit Src/Dest (1)**

The reading predicates refer to the implicit current input stream The writing predicates refer to the implicit current output stream.

- Initially both are connected to the terminal / console.
- The current input stream is
	- $\blacklozenge$  obtained using seeing/1.
	- $\bullet$  changed using see/1.
- The current output stream is
	- $\bullet$  obtained using telling/1
	- $\bullet$  changed using tell/1 or append/1.
- The arguments of these operations are either

 $\bullet$  a file

 $\bullet$  user (the reserved stream name for the terminal)

◆ pipe (*Command*)

```
?- see(data). <sup>%</sup> Start reading from file 'data'.
?- tell(user). 8 Start writing to the terminal.
?- tell(pipe(lpr)). % Start writing to the printer.
```
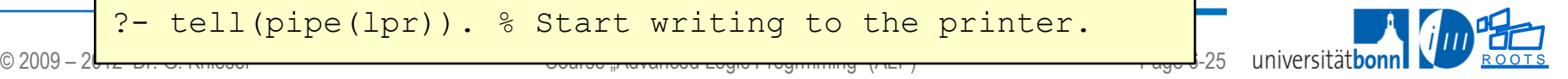

# **Using Implicit Source**

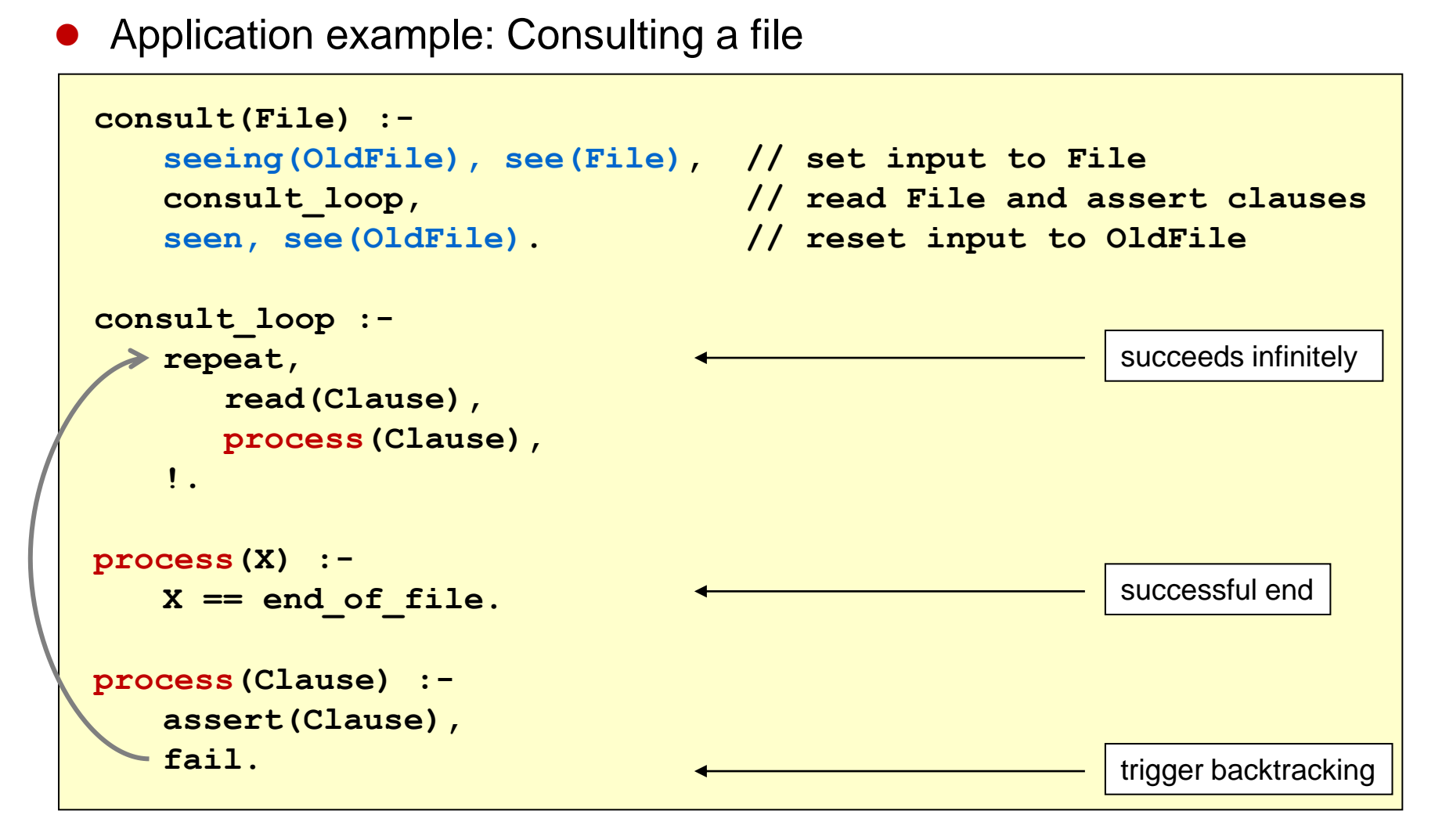

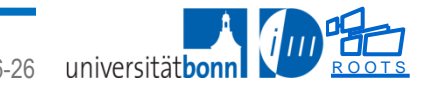

## **Using Implicit Source and Destination**

Application example: Copying a file

```
 
copy(Input,Output) :-
    seeing(OldInput),see(Input), // set new input 
    telling(OldInput),tell(Output), // set new output
     copy_implicit_io, // do the real copying
    seen, see(OldInput), // reset old input
    told, telling(OldOutput). // reset old output
copy_implicit_io :-
    repeat,
      read(X),
      write(X),
    X == end_of_file,
    !.
```
Recall that the idiom used in  $copy$  implicit io/0 corresponds to a "do\_until" or "do\_whilenot" loop in imperative languages

◆ See section on iteration via backtracking

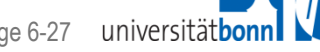

## **Implicit versus Explicit I/O "Three ways to happiness"**

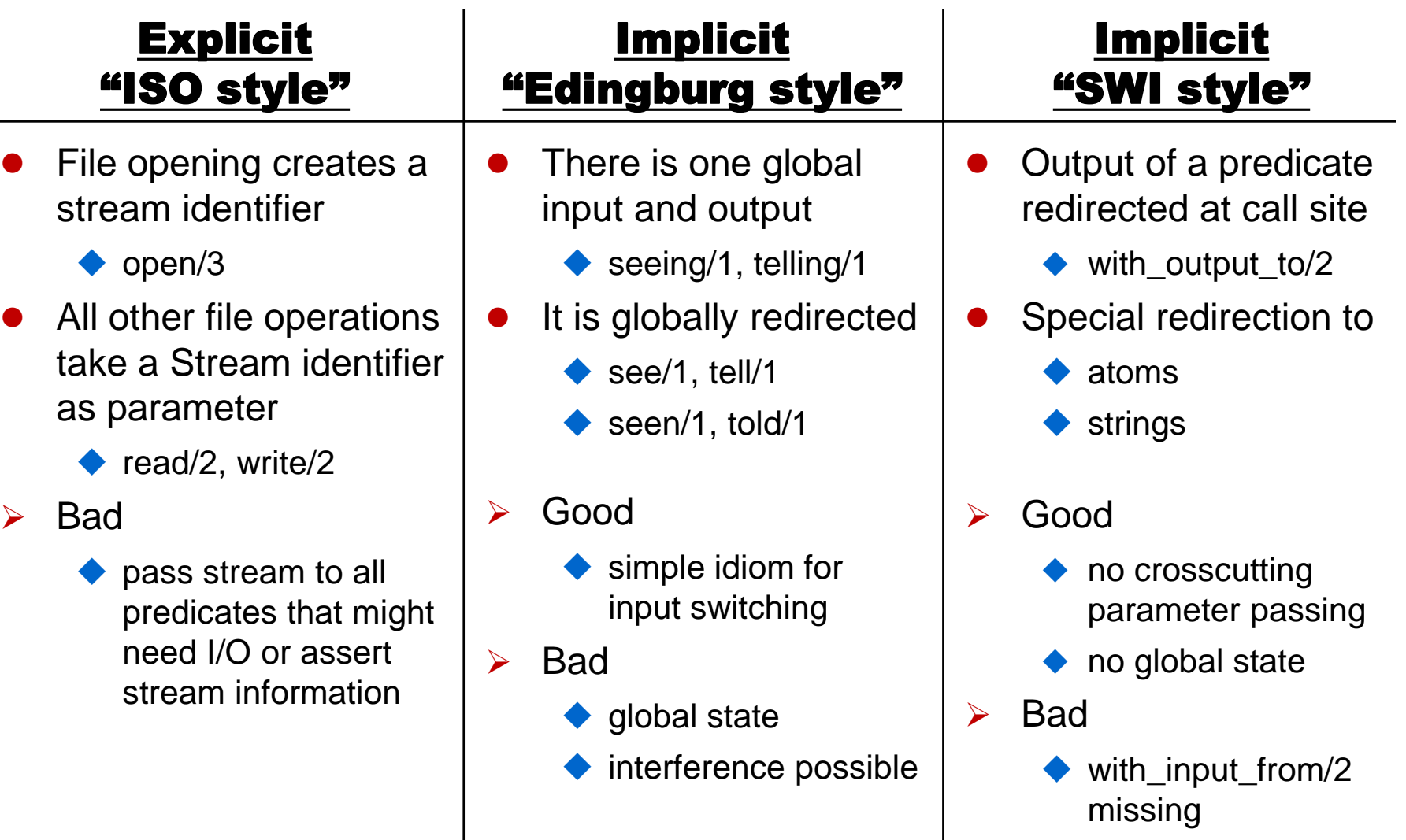

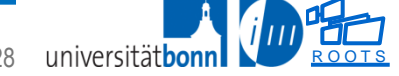

© 2009 – 2012 Dr. G. Kniesel **Course "Advanced Logic Progrmming"** (ALP) Page 6-28 universitätbonr

### **Exception Handling**

● Use setup\_call\_cleanup(Setup, Call, Cleanup) to close files properly in case of an exception

```
% Search a term in a file, succeed as soon as it is found and fail
% if end of file is reached before finding it:
term in file(Term, File) :-
    setup call cleanup (open(File, read, In),
                        term in stream(Term, In),
                          close(In)
). 
term in stream(Term, In) :-
     repeat, 
     read(In, T), 
    (T == end of file\rightarrow !, fail
    \tau T = Term
     ).
```
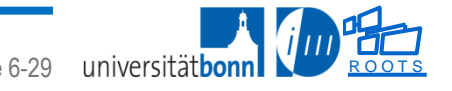

## **Homework (Exam training)**

To understand the practical effect of using ISO-style versus Edingburghstyle IO

- Find an example of problematic use of Edingburgh-style IO
- Rewrite the predicates on the previous two slides so that they use ISOstyle explicit streams
- Discuss your solution with a colleague who solved the task independently.
- Discuss which style you would prefer and why

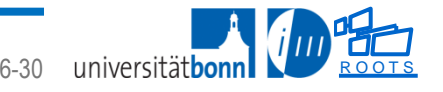